ПРАВИЛА НАСТОЛЬНОЙ ИГРЫ **МЭТТА ЛИКОКА И РОБА ДАВЬО** 

# TAHLE **НАСЛЕЙИЕ** ПЕРВЫЙ СЕЗОН

РУССКАЯ ЗЕРСИЯ — ПЕРВЫЙ СЕЗОН

PANDEN

ECAMES

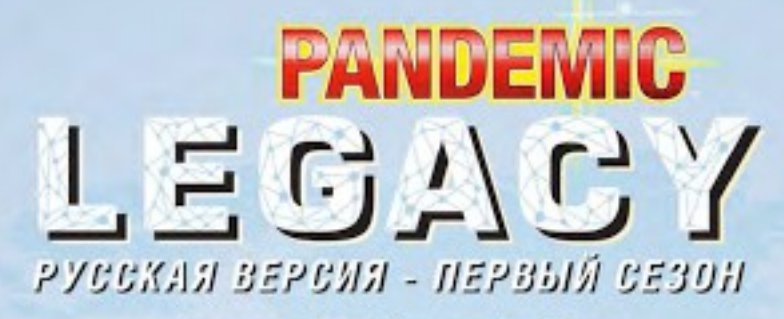

#### Авторы - Мэтт Ликок и Роб Давьо

Мир рушится на глазах. 4 болезни несут смертельную угрозу всему человечеству, и ваша команда - на передовой в борьбе с этой угрозой! Но что ещё страшнее: одна из болезней, кажется, не поддаётся лечению...

«Пандемия. Наследие» - кооперативная игра, в которой участникам нужно работать сообща,

чтобы изобрести лекарства и предотвратить вслышки четырёх смертельных болезней (синей, жёлтой, чёрной и красной), в то время как они неумолимо распространяются по планете.

Продержитесь ли вы целый год и удастся ли вам спасти человечество?

### **КОМПОНЕНТЫ**

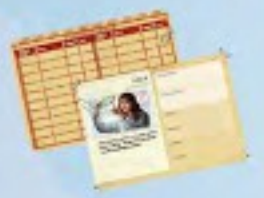

5 карт ролей

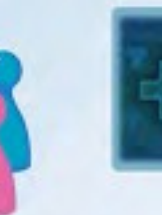

4 фишки

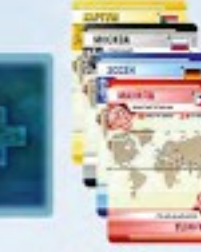

61 карта игрока (48 карт городов, 5 карт Эпидемий,<br>В карт событий)

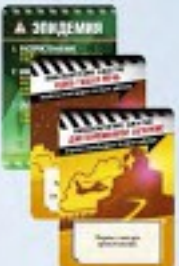

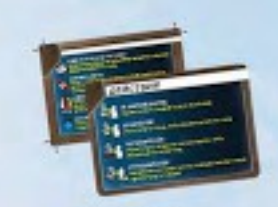

4 памятки (по одной каждого цвета)

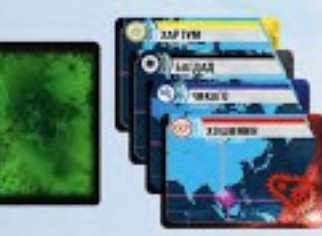

48 карт болезней

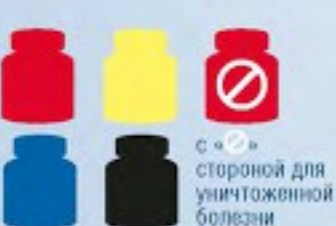

4 маркера лекарств

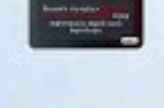

62 карты наследия

1 маркер

распространения

болезней

1 маркер вспышек

болезней

4 гражданские карты

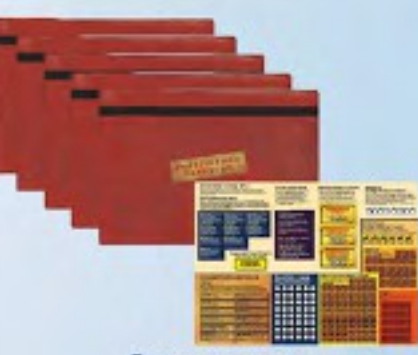

5 досье и лист со стикерами

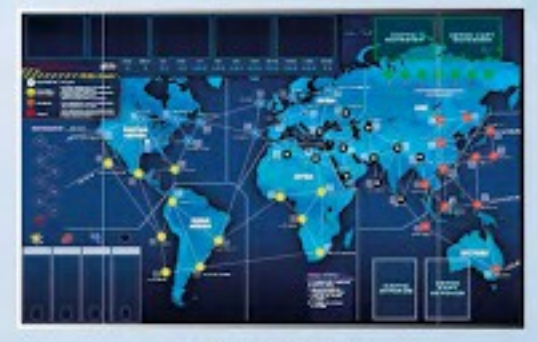

1 игровое поле

1 упаковка с 8 закрытыми пронумерованными наборами компонентов внутри

6 исследовательских станций

Для игры вам также понадобится ручка (не входит в комплект).

1 жетон-

напоминание

96 кубиков

болезней (по 24 каждого из 4 цветов)

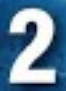

### КАК ИГРАТЬ В «НАСЛЕДИЕ»?

 $-1$  ,  $-1$  ,  $-1$  ,  $-1$ 

В отличие от большинства игр, где каждая новая партия начинается «с нуля», «Пандемия. Наследие» сохраняет некоторые элементы от партии к партии. Принятые вами в вашей первой игре решения скажутся на вашей второй игре, на третьей и на каждой последующей партии с вашим игровым комплектом. Разные команды будут принимать разные решения и накапливать совершенно разный опыт. Таким образом, игра будет уникальной для каждой группы людей.

Иногда вы будете писать на отдельных компонентах игры. Иногда вы будете наклеивать стикеры на карты и игровое поле. А иногда вам даже придётся порвать карту! И эти изменения будут необратимыми, они повлияют на все ваши последующие игры.

Также в конце каждой игры участники будут проводить обновления, тем самым подготавливая будущие партии. Вы будете наклеивать стикеры на поле, карты игроков и карты ролей.

В ходе игры вы узнаете и о других возможных изменениях.

К тому же некоторые элементы игры поначалу от вас скрыты. В ходе игры вы будете находить указания, когда именно вам можно будет их увидеть. Не открывайте отделения коробки (наборы), пока не получите соответствующую инструкцию. В досье также скрыта особая информация, которую вы получите в ходе игры.

Также некоторые отдельные правила изначально отсутствуют в данном буклете (они отмечены полями с латинскими буквами). В ходе игры вы будете получать стикеры с недостающими частями правил и вклеивать их в этот буклет. Таким образом, даже правила игры будут постоянно меняться!

### ЕСЛИ ВЫ НИКОГДА НЕ ИГРАЛИ В ПАНДЕМИЮ...

Мы предлагаем вам сыграть несколько игр без использования особых правил «Наследия», чтобы понять механику принятия решений в игре.

Прочитайте эти правила, а затем сыграйте без использования следую-ШИХ ПУНКТОВ:

- Игровой месяц, Карты наследия, Досье
- Цели, Финансирование, Календарь, Уровень паники
- Шрамы и потерянные персонажи
- Обновления

Цель этих тренировочных игр - изобрести лекарства от всех 4 болезней до того, как будет выполнено одно из условий поражения команды (условия указаны в правилах). Вам следует сыграть не менее двух игр таким образом, чтобы почувствовать уверенность, прежде чем начать осваивать более сложные правила.

#### ЕСЛИ ВЫ УЖЕ ИГРАЛИ В ПАНДЕМИЮ...

Вы увидите, что первая игра «Пандемии. Наследие» играется почти так же, как базовая игра «Пандемия», но с некоторыми изменениями.

### **ЧТО ОСТАЁТСЯ, А ЧТО МЕНЯЕТСЯ** ОТ ИГРЫ К ИГРЕ

Постоянные изменения, влияющие на все последующие игры, вносятся, когда вы пишете на компонентах, наклеиваете стикеры на поле и карты или реёте карты.

Все остальные изменения, касающиеся фишек на поле, карт в руках, вспышек заболеваний и прочего, носят временный характер. Каждая новая партия начинается со стандартного для начала игры расклада (см. Подготовка к игре).

### ИГРОВОЙ МЕСЯЦ

Игровой процесс разделён на 12 «месяцев» с января по декабрь (они указаны на игровом поле).

Если вашей команде удалось одержать победу в текущем игровом месяце, далее вы играете в следующем. Если вы потерпели поражение, у вас есть вщё одна попытка в текущем игровом месяце: начните новую партию в том же месяце, по тем же правилам и с теми же целями. Если вы снова проиграли, следующая партия должна проходить в новом игровом месяце.

### КАРТЫ НАСЛЕДИЯ

Колода наследия содержит карты, описывающие то, что происходит в игре в течение 12 игровью. месяцев. Карты в колоде изначально лежат в определённом порядке: не просматривайте карты до игры и не перемешивайте их! В начале игры. берите карты из колоды по одной и читайте их до тех пор, пока вы не увидите карту со знаком STOP на рубашке. На этой карте будет написано, когда

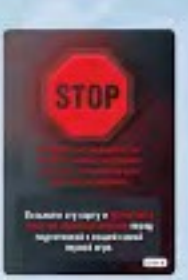

продолжить брать карты из колоды - это может быть середина игры, конец игры или начало следующего месяца. По пути наследия можно пройти только раз, и возврата нет. Даже если вы второй раз играете в текущем месяце, не кладите обратно карты наследия.

Коробка игры сделана таким образом, что использованные карты наследия можно поместить в специальную область для них, не смешивая их с неиспользованными.

Если карты в колоде случайно рассыпались и перемешались, попросите кого-нибудь из тех, кто не играет в игру, оформи-

ровать колоду в соответствии с номерами в правом нижнем углу карты. В данном примере показан правый нижний угол рубашки самой верхней карты наследия в колоде.

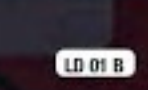

#### ДОСЬЕ

В 5 досье хранятся стикеры, используемые в ходе игры. Вы будете открывать карты наследия, и среди них будут попадаться такие, на которых указана буква или номер досье. В этом случае откройте и оторвите (используя специально надрезанный уголок) окошко досье с указанной буквой (номером). Открывайте окошки досье по одному, применяя. эффект открытого окошка до открытия следующего. За некоторыми окошками

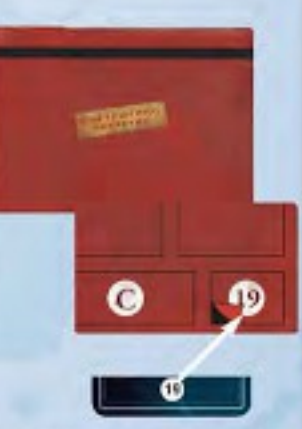

вы найдёте одноразовые стикеры, с помощью других вы получите карту. которую время от времени будете использовать в последующих играх.

#### НАБОРЫ КОМПОНЕНТОВ

В игре есть 8 наборов компонентов. В ходе игры вы будете открывать эти наборы, следуя указаниям в жёлтьс полях.

Важно: до начала самой первой игры наклейте стикер «ОТКРОЙТЕ НАБОР 8. . . - возле окошка набора номер 8.

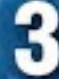

## **0630P**

### ЦЕЛИ

В начале каждой игры у вас будет цель (или цели), которой нужно достичь, чтобы победить. Число целей, которых нужно достичь. чтобы победить в текущем месяце, указано на поле в графе соответствующего месяца значками в форме звёздочек.

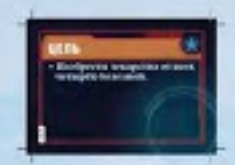

**HEAW** *RAHAKW* 

Если цель обозначена как обязательная, её нужно достичь, чтобы победить. Но вам не нужно сразу в начале каждой игры решать, каких ещё целей вы польггаетесь достичь. Вы можете посмотреть, как будет разворачиваться игра.

Некоторые цели остаются в игре до тех пор, пока команда их не достигнет, а некоторые - «сгорают» в конце определённого игрового месяца. В ходе игрового года будут появляться всё новые и новые цели.

#### **ФИНАНСИРОВАНИЕ**

В начале каждой игры вы будете добавлять в колоду карт игрока карты событий (их выбирает команда), по количеству совпадающие с текущим уровнем финансирования. В начале первой игры (январь) ваш уровень финансирования равен 4, но он будет повышаться и понижаться от игры к игре. Минимальный уровень равен 0, максимальный - 10.

#### **КАЛЕНДАРЬ**

Используйте игровой календарь, чтобы записывать ваши достижения, победы и поражения, участников игры и текущий уровень финансирования. Игровой календарь вы найдёте в конце этого буклета.

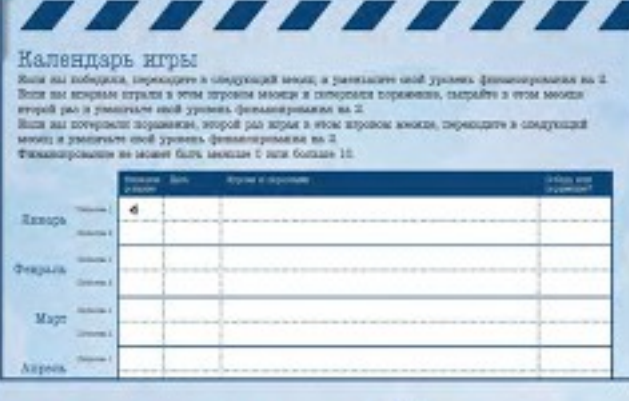

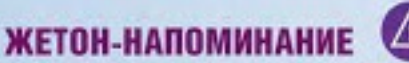

Это жетон используется игроками для того, чтобы не забыть о некоторых важных моментах игры.

### ИГРОВОЕ ПОЛЕ

#### **РЕГИОНЫ**

Поле поделено светлыми линиями на 6 регионов: Европа, Азия, Северная Америка, Южная Америка, Африка и Австралия. Это будет иметь значение для игрового процесса чуть позже.

### ОБЛАСТЬ ЦЕЛЕЙ

В левом верхнем углу поля находится область, куда нужно будет помещать цели. В начале января у вас всего одна цель. Другие цели будут появляться и удаляться с поля в течение игровых месяцев.

### ОБЛАСТЬ ОТСЛЕЖИВАНИЯ БОЛЕЗНЕИ

Используйте эту область, чтобы применять изменения, касающиеся каждой из четырёх болезней.

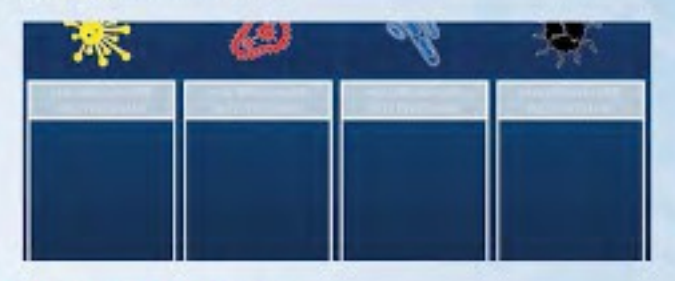

#### УРОВЕНЬ ПАНИКИ

Чем больше распространяются болезни, тем больше начинают паниковать жители городов. Каждый раз, когда в городе происходит вспышка, уровень паники в нём повышается на единицу. Когда в городе впервые происходит вспышка, наклейте в специальную область рядом с ним стикер 1-го уровня паники. При каждой последующей вспышке в этом городе повышайте его уровень паники ровно на единицу, наклеивая поверх имеющегося стикера следующий за ним по номеру (2, потом 3 и так далее). Эффекты уровней паники указаны в таблице ниже. Эффект каждого последующего уровня добавляется к предыдущим, а не заменяет их!

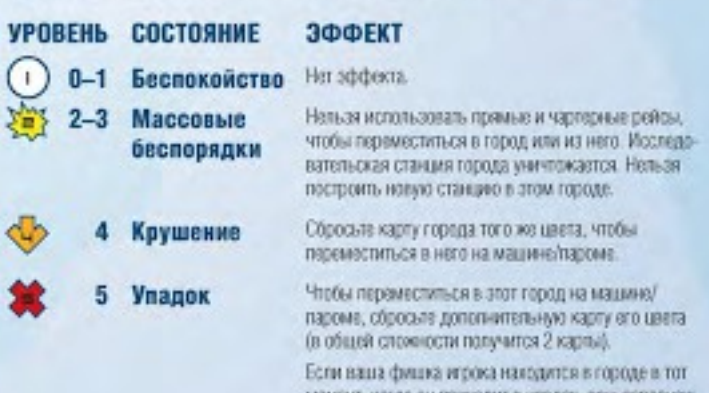

азмент, когда он приходит в упадок, ваш персонож становится потерянным. О потерянных персонажах читайте на странице 5.

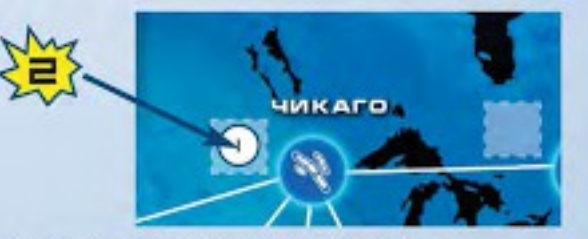

Вы помещаете стикер 2-го уровня паники, и город переходит от беспокойства к массольни беспорядкам.

### **ПЕРСОНАЖИ**

Каждый игрок получает карту роли с особыми способностями, помогающими команде победить. Каждый игрок начинает самую первую игру ссоздания своего персонажа.

Чтобы создать своего персонажа, выберите себе карту роли (у каждого персонажа свои способности) и дайте ему имя.

СТИКЕР ПРАВИЛ А

Эти персонажи будут проходить игру за игрой, и они могут потеряться (смотрите «Потерянные персонажи»). Вы не обязаны во всех партиях играть за одного и того же персонажа.

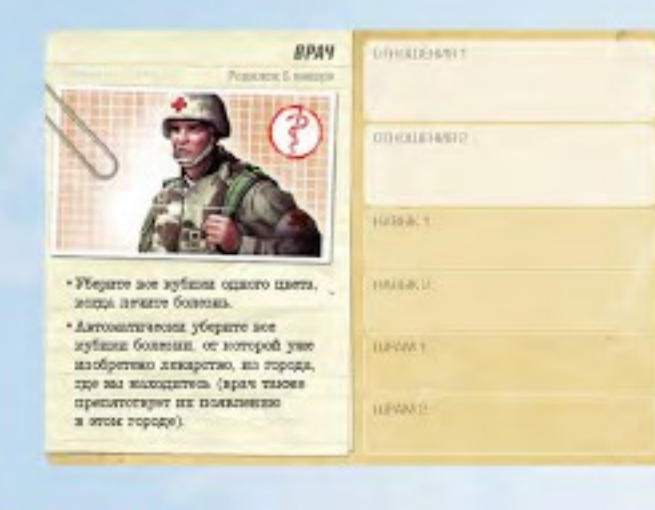

#### **ШРАМЫ**

В ходе игры персонажам может наноситься моральный или физический ущерб. Когда это случается, выберите доступный стикер шрама. и наклейте его на карту роли. Персонажи зарабатывают шрам, если находятся в городе, где происходит вспышка. Есть и другие способы получить шрам, о них вы узнаете позже.

Если персонаж должен получить шрам, а на его карте роли не осталось места для этого, персонаж становится потерянным.

#### ПОТЕРЯННЫЕ ПЕРСОНАЖИ

Если вы должны наклеить стикер шрама на карту роли, а на ней не осталось для него места, или если персонаж находится в городе, когда тот приходит в упадок, персонаж становится потерянным.

Когда ваш персонаж становится потерянным, порвите свою карту роли. Она не будет больше участвовать ни в этой игре, ни в последующих. Сбросьте все имеющиеся у вас карты, возьмите гражданскую карту своего цвета и поместите свою фишку в любой город с исследовательской станцией (персонаж может остаться на месте, если в его городе есть исследовательская станция). Если городов со станциями на поле нет, поставьте фишку в Атланту. Если ваш персонаж стал потерянным во время вашего хода, продолжайте свой ход (ваши неиспользованные действия сохраняются).

### СПРАВКА ПО ПЕРСОНАЖАМ

Обратитесь к этому разделу, когда вам будет ясно, как проходит процесс игры. Здесь вы найдёте уточнения, касающиеся персонажей.

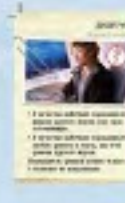

#### Диспетчер

Дислетчер может потратить действие, чтобы:

- Передвинуть любую фишку с согласия её хозяина в город, где есть любая другая фишка, или
- Двигать фишку другого игрока с согласия её хозяина, как если бы это была его собственная фишка

Диспетчер может только передвигать чужие фишки, но не совершать ими другие действия, например, лечение болезни.

Когда Диспетчер двигает фишку как свою собственную:

- Используются шрамы и навыки Диспетчера, а не персонажа, чью фишку он двигает.
- Карты, которые нужно сыграть или сбросить (для прямого или чартерного рейса, чтобы попасть в город в состоянии крушения. или упадка), берутся из руки Диспетчера. Карта, сброшенная для перемещения чартерным рейсом, должна по цвету совпадать с городом, из которого перемещается фишка.

#### Эрудит

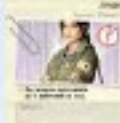

У Эрудита на карте роли есть места под 4 навыка, и он может выполнить до 5 действий за ход.

#### **B**pay

Врач убирает все кубики одного цвета (а не один), когда совершает действие лечения болезни.

Если лекарство от этой болезни уже изобретено, то он автоматически убирает все кубики соответствующего цвета из города, просто зайдя туда или находясь в нём (это

происходит даже во время хода другого игрока). Это не требует действия.

Врач также препятствует появлению болезни в том городе, где сейчаснаходится, если у вас уже изобретено лекарство от этой болезни.

#### **Учёный**

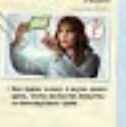

Учёному нужно только 4 (не 5) карт городов одного цвета, чтобы изобрести лекарство от болезни этого цвета.

#### **Исследователь**

Во время действия Обмена знаниями Исследователь. может передать любую карту города из руки другому игроку, находящемуся в том же городе. Передаваемая карта может не совпадать с тем городом, где стоят фишки игроков. Исследователь может передать карту только из своей руки. Это может быть сделано как в его ход, так и в ход другого игрока.

## ПОДГОТОВКА К ИГРЕ

Вы можете заметить, что некоторых шагов не хватает. Они будут добавлены позже.

#### Прочитайте инструкцию по миссии

Если вы впервые играете в текущем игровом месяце, берите карты из колоды наследия, пока вы не дойдете до карты STOP. Прочитайте инструкцию по миссии и добавьте в игру новые карты (если требуется).

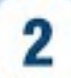

З

#### Подготовьте поле и другие компоненты

Положите игровое поле в центр стола. Поместите все постройки (в начале игры это только исследовательские станции) рядом сполем. Разделите кубики болезней по цветам на 4 кучки. Поставьте исследовательские станции в каждый город, где есть стикер начальной исследовательской станции (в самой первой игре это только Атланта). В последующих играх вы будете размещать на поле и другие элементы.

#### Расположите на поле маркеры вспышек и лекарств, а также цели

Маркер вспышек поместите на отметку «0» на треке вспышек болезней. А в нижнюю часть области отслеживания болезней положите маркеры лекарств той стороной вверх, где нет изображения. Поместите все текущие цели в области целей.

Трек вспышек

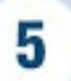

#### Выберите финансируемые события, добавьте их в колоду и раздайте карты игрокам

Всей командой решите, какие финансируемые события должны попасть в колоду. В колоде может находиться столько карт финансируемых событий, сколько составляет текущий уровень финансирования. (В начале самой первой игры уровень финансирования равен 4.) Перемещайте выбранные карты событий вместе с картами городов и раздайте каждому игроку (эти картыформируют руку игрока) в зависимости от количества игроков:

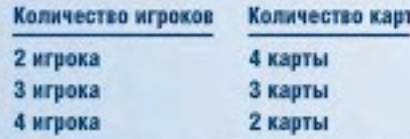

В игре «Пандемия. Наследие» все карты на руках участников всегда открыты (всем видны).

#### R Подготовьте колоду карт игроков

Разделите колоду карт игроков на 5 примерно равных стопок (лицом вниз). и замешайте не глядя в каждую по 1 карте Эпидемий. Сложите столки обратно в единую колоду, стараясь класть снизу столки поменьше.

Замешать

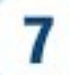

Выберите персонажей и начальное расположение

Каждый игрок выбирает себе персонажа (карту роли) и цвет, а затем получает соответствующую фишку и памятку. Все выбранные таким образом фишки помещаются в любой город с исследовательской станцией (самая первая игра начинается в Атланте). Все персонажи всегда начинают игру, находясь в одном городе. Все лишние фишки и карты ролей уберите в коробку. Если в начале игры на поле нет исследовательских станций, команда начинает игру на руинах Атланты.

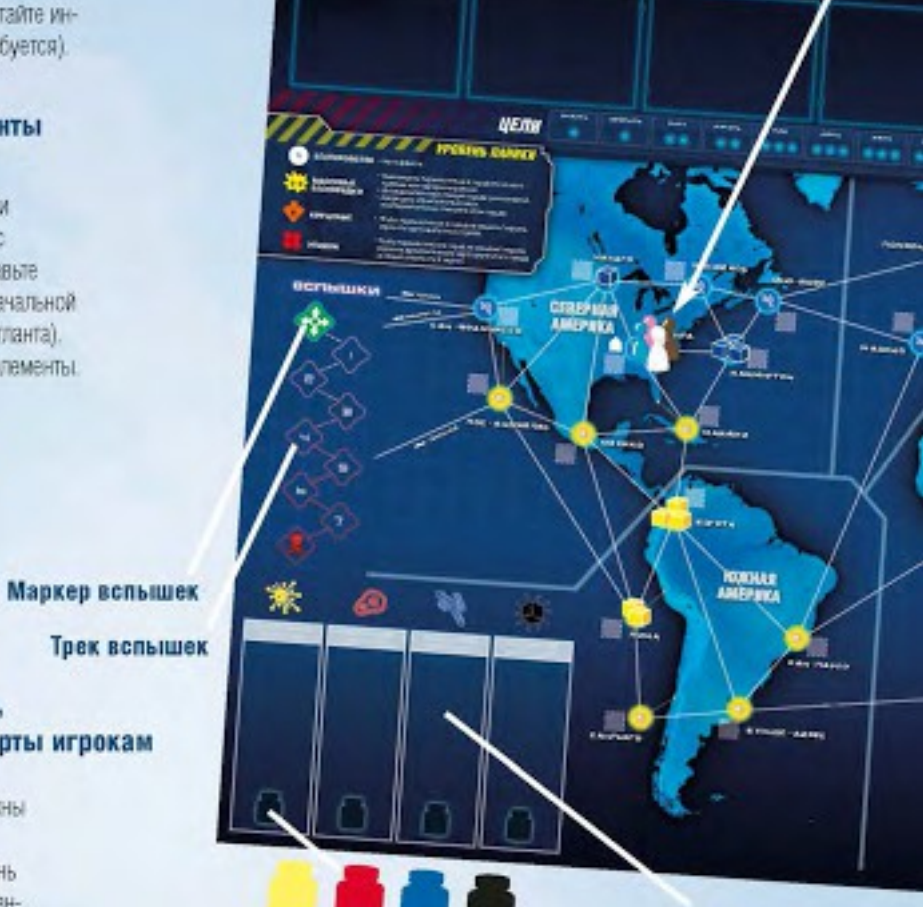

**Исследовательские** станции

Маркеры лекарств

Область отслеживания болезней

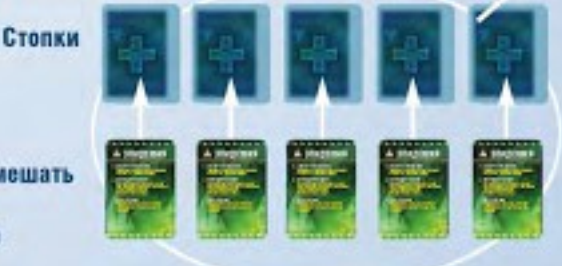

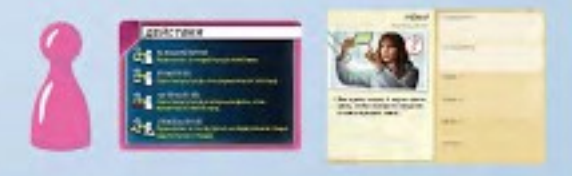

Трек распространения болезней Маркер распространения болезней

Карты болезней

Adman **АВСТРАЛИЯ** 

Карты игроков

Сброс карт игроков

## СТИКЕР ПРАВИЛ Д

#### Используйте бонус за победу

Если вы победили в каком-либо месяце, то вы получаете бонус на следующий месяц. Бонус используется в этом шаге. (При подготовке к самой первой игре бонуса нет.)

#### Можно начинать игру

8

q

10

Возьмите в руку все фишки и вытяните одну не глядя. Хозяин этой фиции делает первый ход, далее ход передаётся по часовой стрелке.

## 4

Сброс карт

болезней

#### Положите маркер распространения болезней и откройте очаги болезней в 9 городах

Положите маркер на самое крайнее деление "2" слева на треке распространения болезней. Перемешайте карты болезней и откройте первые три. Положите по три кубика болезней соответствующего цвета в эти города. Откройте ещё три карты: положите по 2 кубика в каждый город, затем откройте последние три карты и положите по 1. кубику. (В результате на поле у вас будет 18 кубиков, совпадающих по цвету с городами, в которых они находятся.) Эти 9 карт положите лицом вверх в оброс карт болезней. Оставшиеся карты болезней будут. вашей колодой карт болезней.

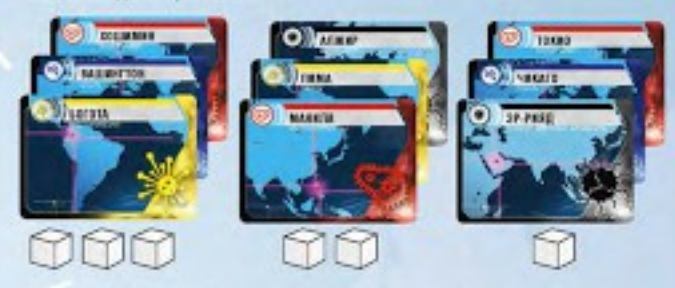

Используйте кубики болезней, соответствующие по цвету городам.

СТИКЕР ПРАВИЛ В

## СТИКЕР ПРАВИЛ С

## **ХОД ИГРЫ**

#### Ход каждого игрока состоит из трёх шагов.

- 1. Совершить до 4 действий
- 2. Взять 2 карты игроков
- 3. Обнаружить болезни в городах

После того как игрок обнаружит болезни, ход передаётся егососеду слева.

Игроки могут советовать друг другу, что делать, делиться идеями и мнениями, как поступить. Но окончательное решение принимает только тот игрок, который сейчас совершает ход.

У вас в руке могут быть карты городов и событий. Карты городов используются во время совершения действий, а вот карты событий могут быть сыграны в любой момент.

## ХОД ИГРОКА

### ДЕЙСТВИЯ ПЕРЕМЕЩЕНИЯ

#### На машине/пароме

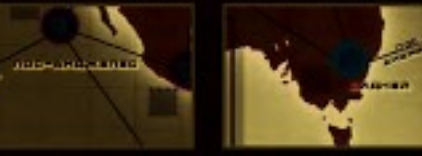

#### Прямой рейс

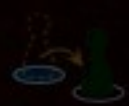

#### Чартерный рейс

#### Служебный рейс

### ДРУГИЕ ДЕЙСТВИЯ

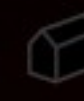

#### Поместить постройку на поле

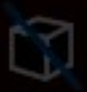

город

#### Лечение болезней

ной. Переверните маркер пекарства « $\oslash$ » стороной вверх

Уничтожение болезни также даёт вам возможность

#### Обмен знаниями

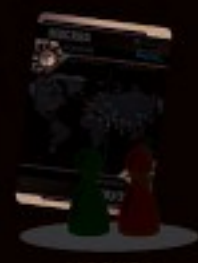

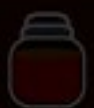

#### Изобретение лекарств

соответствующий индикатор над областью отслеживания болезней. Если на поле нет кубиков этого цвета, болезнь уничтожена. Положите маркер лекарства « $\oslash$ 

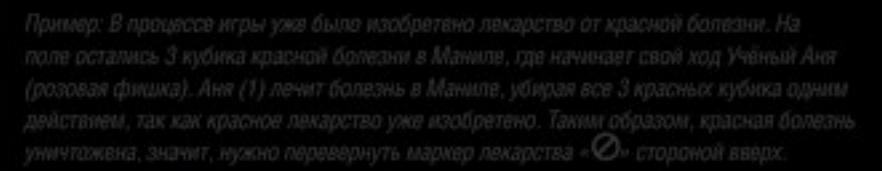

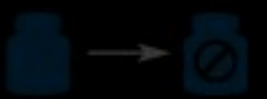

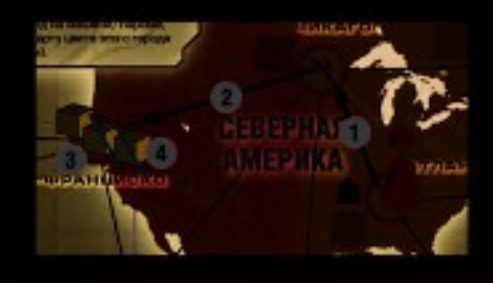

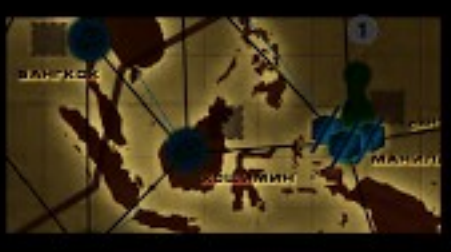

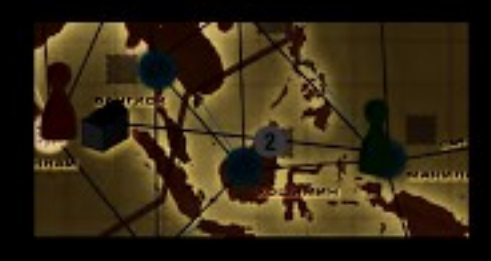

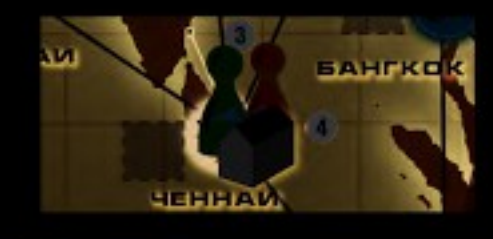

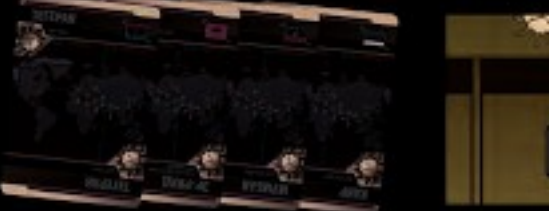

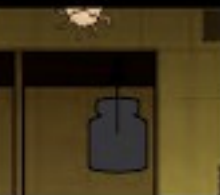

## **ВЗЯТЬ КАРТЫ ПОЛНЕ**

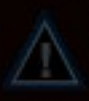

### КАРТЫ ЭПИДЕМИЙ

1. Распространение. Передвиные маркер распространения

2. Инфицирование. Вытяните из-лод колоды карт болезней

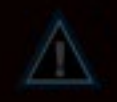

3. Обострение. Перемешайте карты из сброса карт болезней и

s va

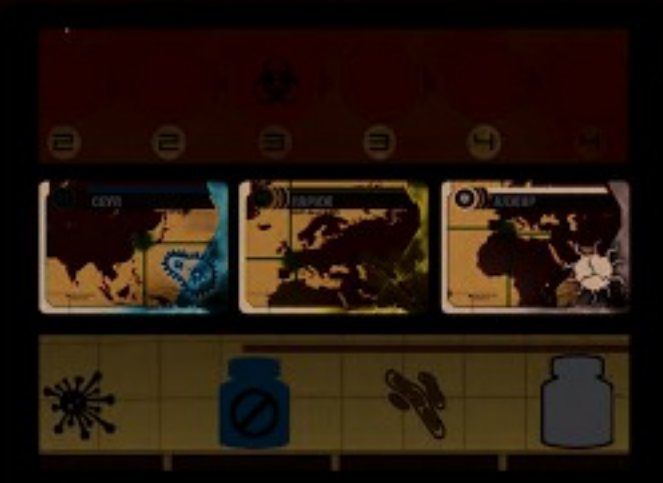

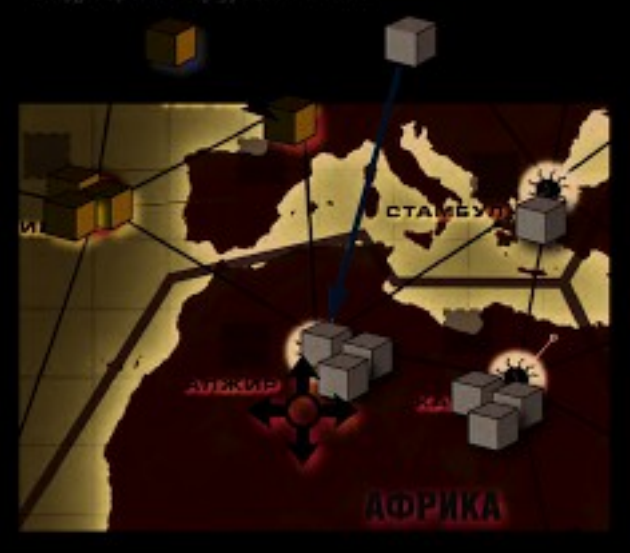

образом, за один ход может произойти цель вспышек

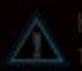

### ПОВЫШЕНИЕ УРОВНЯ ПАНИКИ

### *<u>ПРОВЕРКА ШРАМОВ</u>*

### ЗАВЕРШЕНИЕ ХОДА

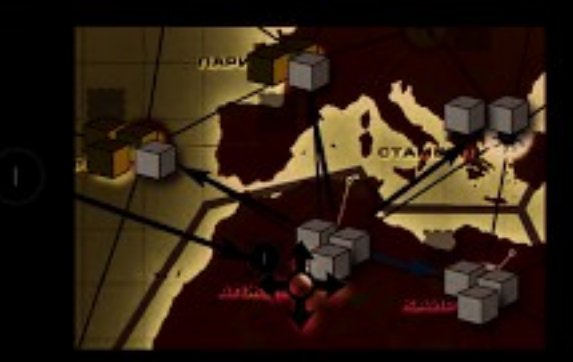

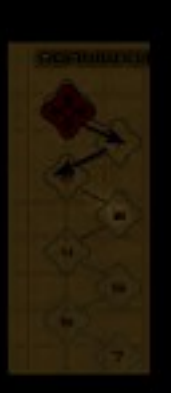

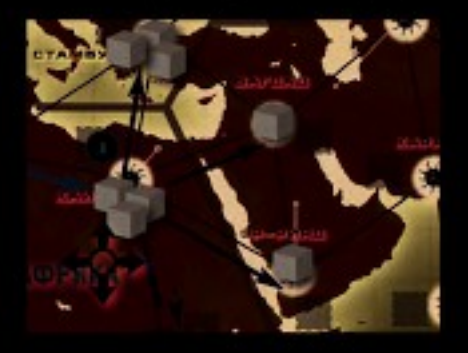

## **КОНЕЦ ИГРЫ**

- 
- Если вам нужно поместить кубики на поле, а в запасе их недостаточно -
- 

### ЕСЛИ ВЫ ПОБЕДИЛИ

- 
- 
- 

### ЕСЛИ ВЫ ПРОИГРАЛИ

- 
- 
- 

#### В ЛЮБОМ СЛУЧАЕ (ПОБЕДЫ ИЛИ ПОРАЖЕНИЯ)

- 
- 
- 
- 
- 

# ОБНОВЛЕНИЯ<br>В КОНЦЕ ИГРЫ

Можно выбрать одно и то же обновление дважды.

#### **НЕФИНАНСИРУЕМЫЕ СОБЫТИЯ**

### НАЧАЛЬНЫЕ ИССЛЕДОВАТЕЛЬСКИЕ СТАНЦИИ

его в область для стихера уровня панихи!

### НАВЫКИ ПЕРСОНАЖЕЙ

### ПОЛОЖИТЕЛЬНЫЕ МУТАЦИИ

## КАРТЫ

### КАРТЫ ИГРОКОВ

### ЛИМИТ КАРТ В РУКЕ

### КАРТЫ СОБЫТИЙ

## построики

### ИССЛЕДОВАТЕЛЬСКИЕ СТАНЦИИ

## **НЕ ЗАБУДЬТЕ**

- 
- 
- 
- 
- 
- 

### ЧТО ПРОИСХОДИТ, ЕСЛИ МЫ ЧТО-ТО ПЕРЕПУТАЛИ В ХОДЕ ИГРЫ? ВЕДЬ ВЕРНУТЬСЯ НАЗАД НЕВОЗМОЖНО.

## БЛАГОДАРНОСТИ

@ 2015 F2Z Entertainment Inc. 31 nue de la Coopérative

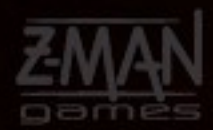

info@rmanoames.com

Лаудовия» в социальных сетях (us annovalence)

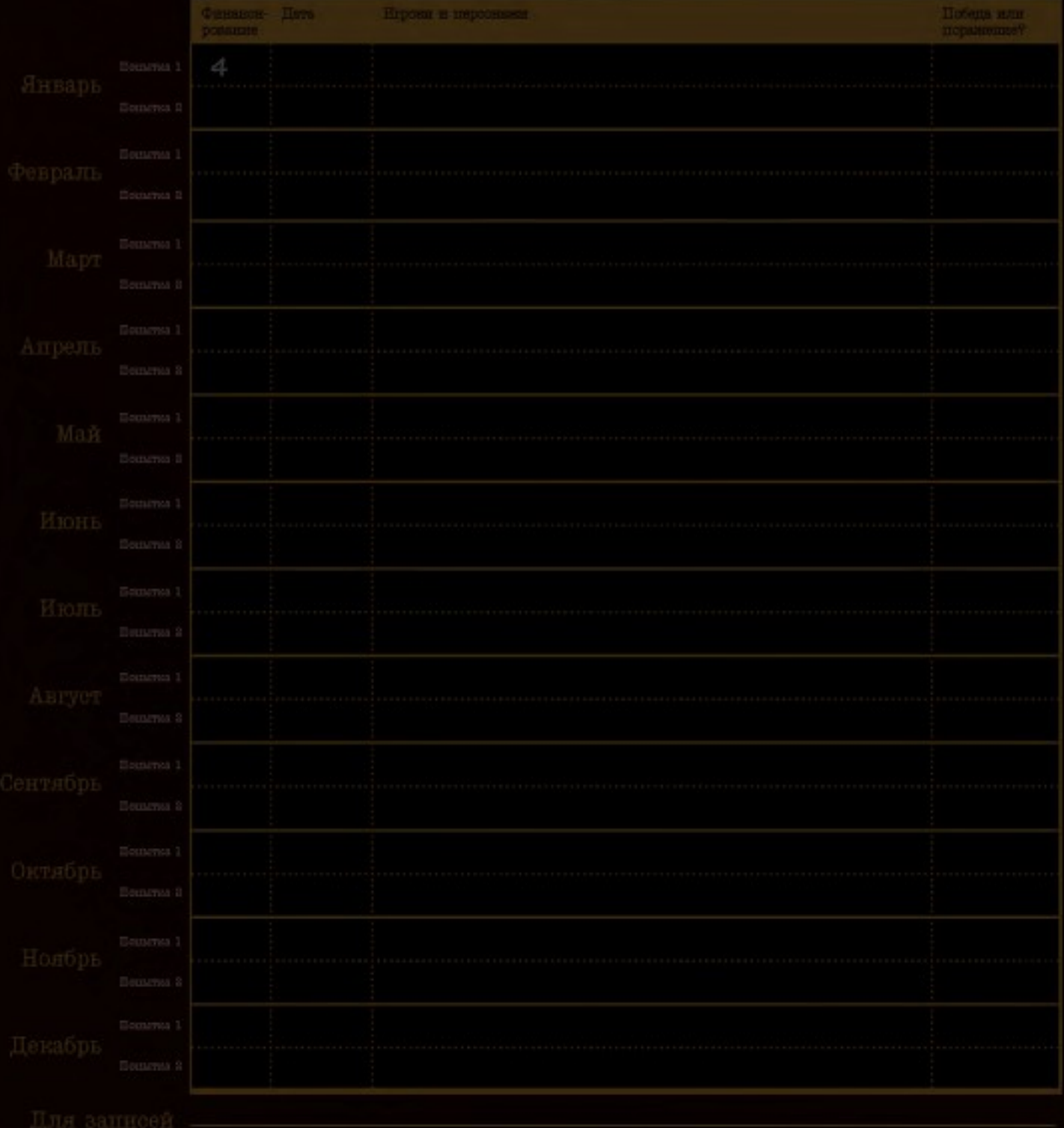

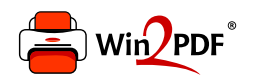

This document was created with the Win2PDF "print to PDF" printer available at http://www.win2pdf.com

This version of Win2PDF 10 is for evaluation and non-commercial use only.

This page will not be added after purchasing Win2PDF.

http://www.win2pdf.com/purchase/